# Computer graphics - opis przedmiotu

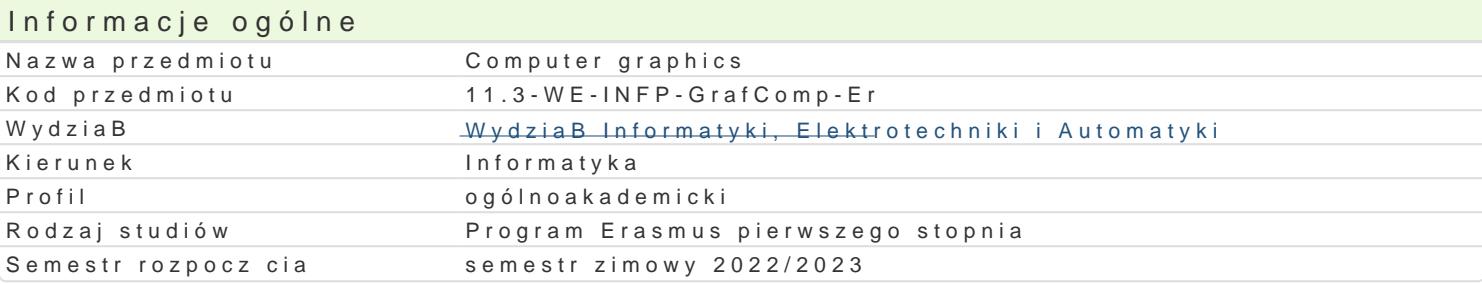

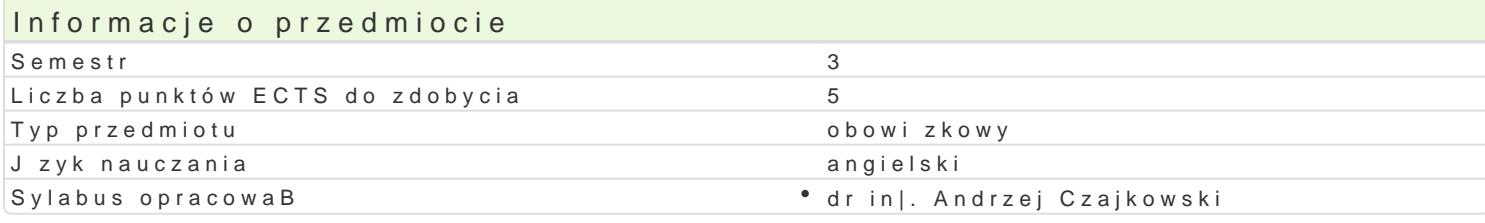

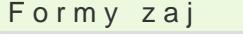

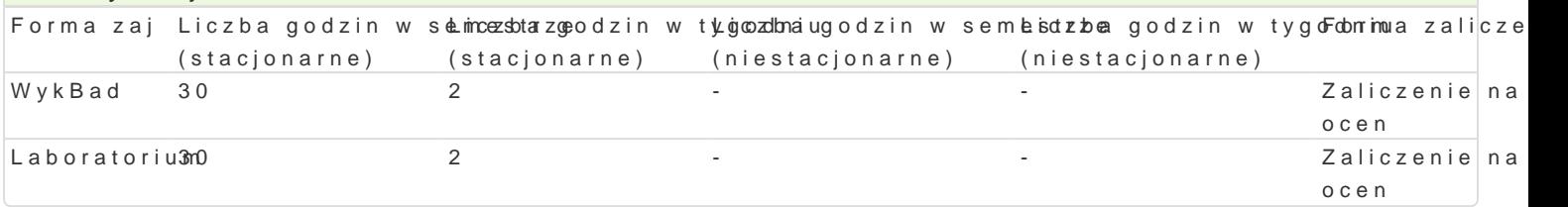

# Cel przedmiotu

- Familiarize students with different approaches to create 3D computer graphics.
- $^{\bullet}$  Introduce modern CGI environments.
- $\bullet$  Introduce the concepts of 3D modelling, texturing and animation.

# Wymagania wst pne

### Zakres tematyczny

- Concepts of 3D graphics vertex, edge and polygon
- Hard Surface and organic modelling.
- Topology of 3D models, loops and rings, subdivision.
- \* High and low poly modelling optimisation of 3D models, normal map baking.
- UVW mapping mapping coordinates, materials and maps (procedural and raster mapping)
- \* Key framing and interpolation in 3D animation, hierarchy with inheritance in animation.
- Lightning, shading and shadows in 3D scene classic and physically correct lights. Exposure c Rendering process - optimisation and methods

# Metody ksztaBcenia

laboratory classes, lecture

# Efekty uczenia si i metody weryfikacji osigania efektów uczenia si

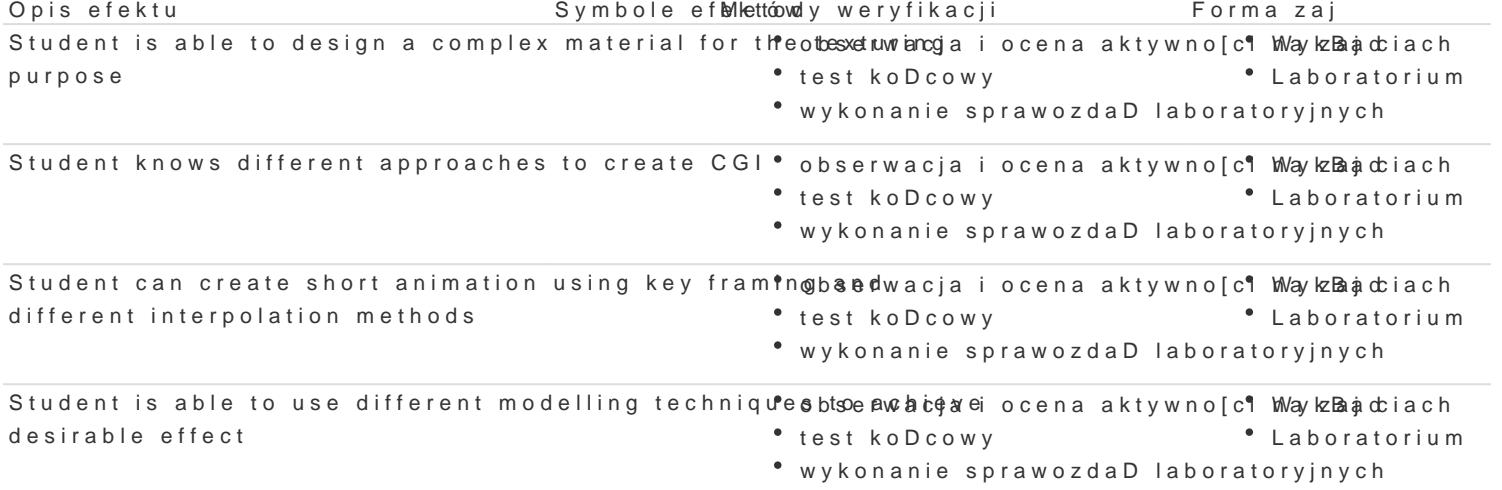

### **Opis efektu Symbole efektów Metody weryfikacji Forma zajęć**

Student is able to texture a complex 3D shape using different UVW uwraping methods

- obserwacja i ocena aktywności na zajęciach
- Wykład Laboratorium
- wykonanie sprawozdań laboratoryjnych

test końcowy

# Warunki zaliczenia

**Lecture** - the passing criterion is a sufficient mark from the final test. **Laboratory** - the passing criterion are positive marks for laboratory exercises. **Final mark components** = lecture: 50% + laboratory: 50%

### Literatura podstawowa

- 1. D. Derakhshani, R. L. Derakhshani, Autodesk 3ds Max 2016 Essentials. Sybex, 2015
- 2. Kelly L. Murdock's Autodesk 3ds Max 2021 Complete Reference Guide, SDC Publications , 2020
- 3. S.J. Gortler, Foundations of 3D Computer Graphics, MIT Press, 2012

## Literatura uzupełniająca

- 1. M. McCarthy, How to Cheat in 3ds Max 2015: Get Spectacular Results Fast, Focal Press, 2014
- 2. Vaughan W.,The Pushing Points Topology Workbook: Volume 01, 2018
- 3. Adams E.: Fundamentals of Game Design, 3rd edition, New Riders, 2013

## Uwagi

Zmodyfikowane przez dr inż. Andrzej Czajkowski (ostatnia modyfikacja: 20-04-2022 13:05)

Wygenerowano automatycznie z systemu SylabUZ